### Firewall Ready2Run

Für Unterricht und zu Hause aus der Hosentasche

> Stefan Kusiek BFW Leipzig

# Gliederung

- Zielstellung
- Realisierung
	- Hard- und Softwareauswahl
	- Basisinstallation / Virtualisierung
	- vSwitche
	- vHDDs
	- VMs
	- Vernetzung
	- Spielen und Nutzen
	- Backup
- Mehrwert
- Ausblick

# Zielsetzung

- Rechenzentrumsnachbau für die Hosentasche
- Funktions- und Konfigurationsorientiert
- NICHT Performanceorientiert
- Immer neue Szenarien
- Mobil
- "Nur ein Gerät"
- Bezahlbar
- Praxisnah Lernen
- Meinen Laptop oder Rechner schützen

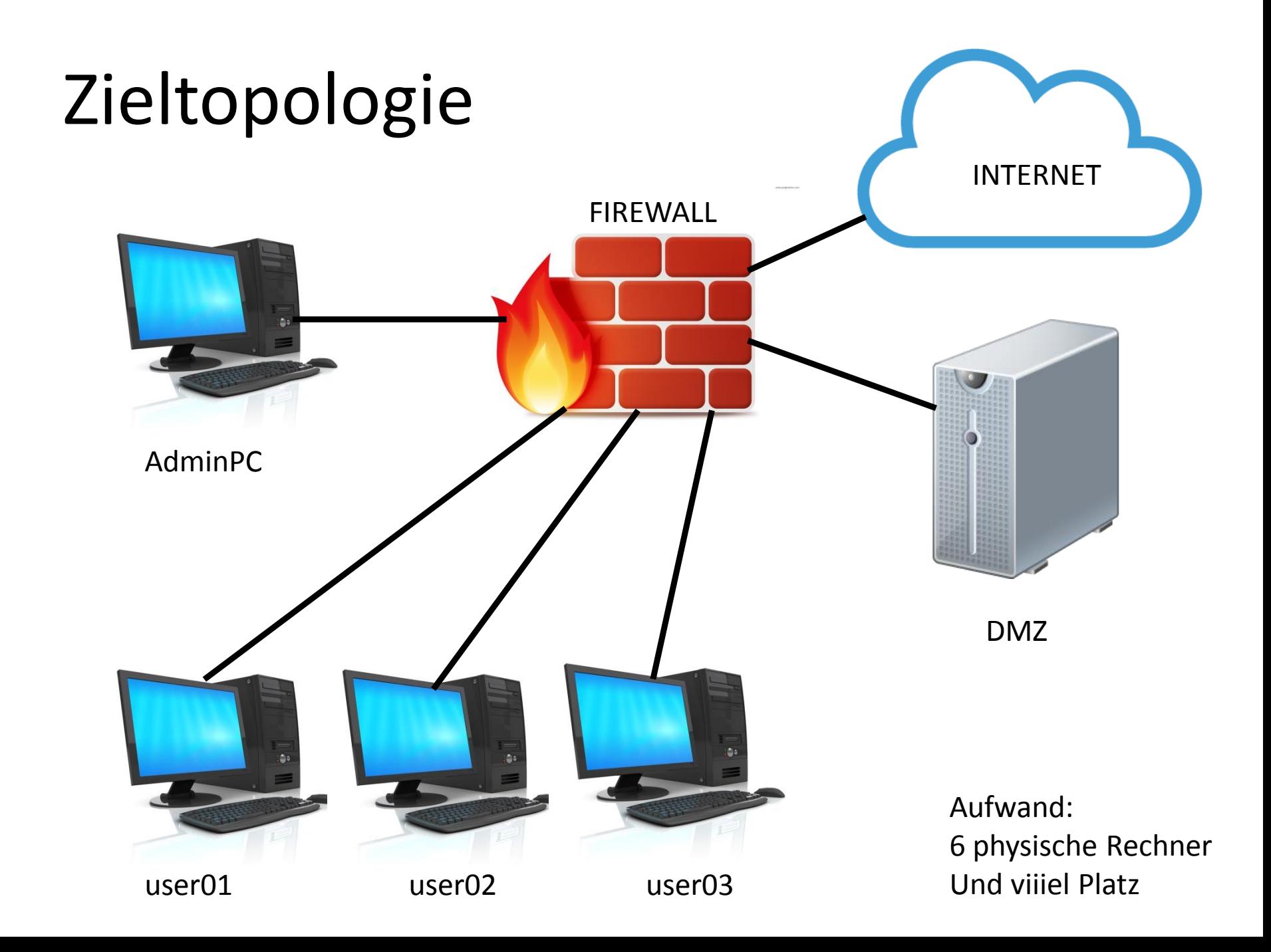

## Das ALLES nur kleiner … fertig

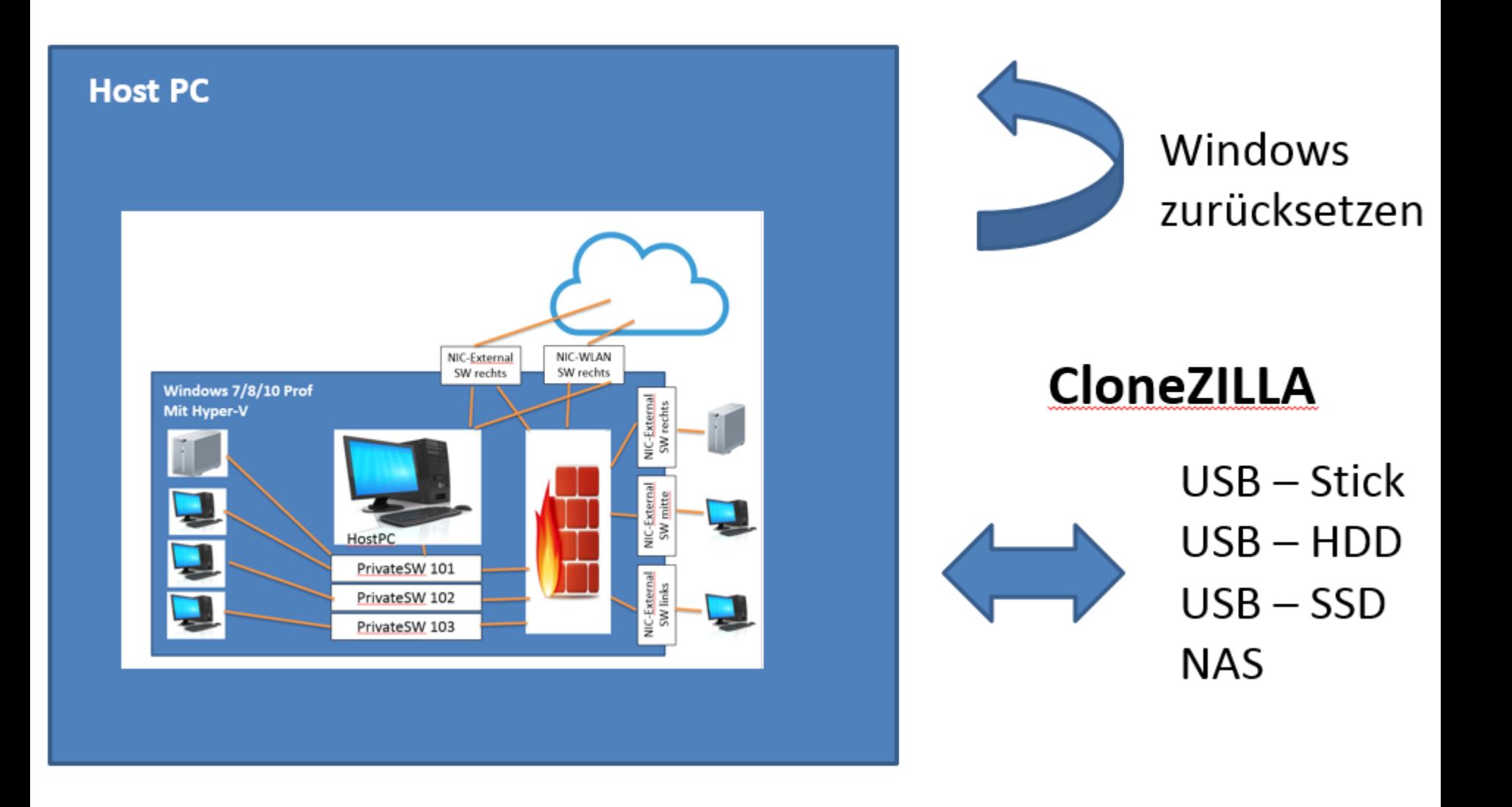

### Realisierung 1 - Hardwareauswahl

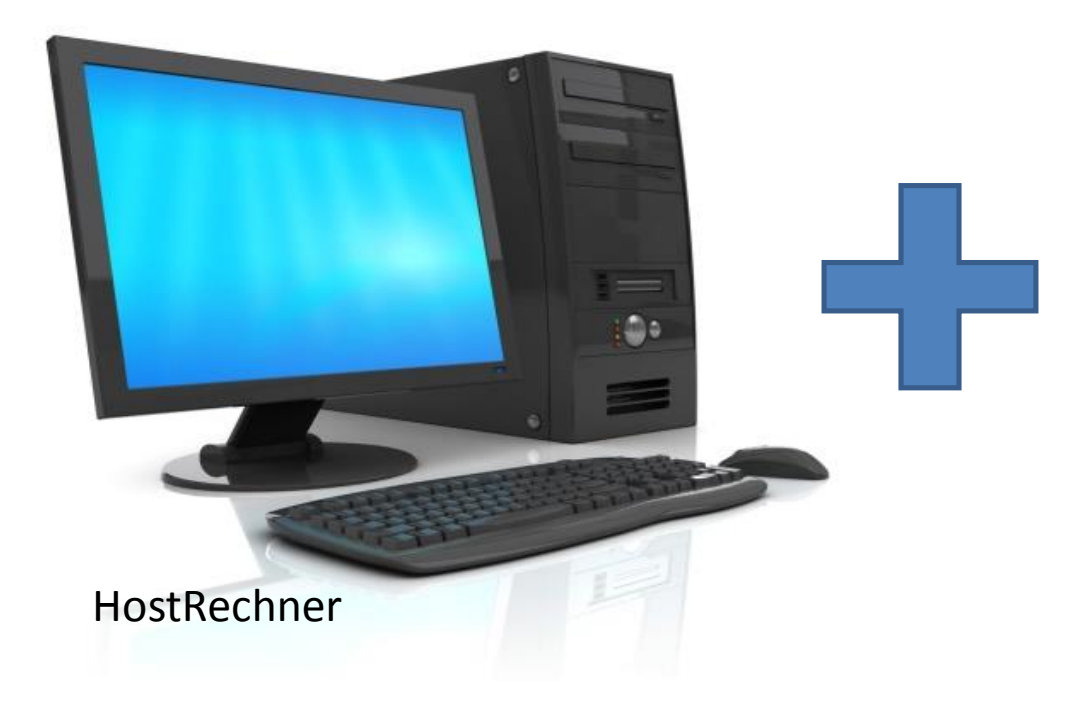

Prozessor Arbeitsspeicher NICs Desktop OS Typ 2 - Virtualisierer

### Hardware **Intel NUC**

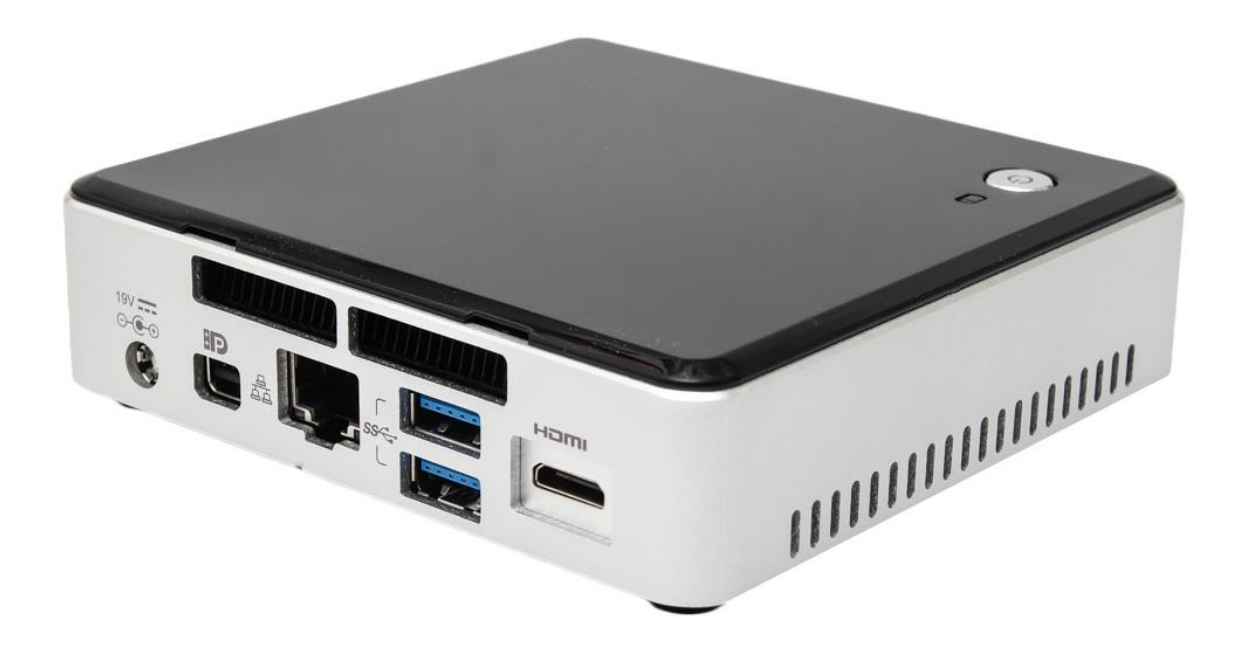

### Hardware **Zotac M522 nano**

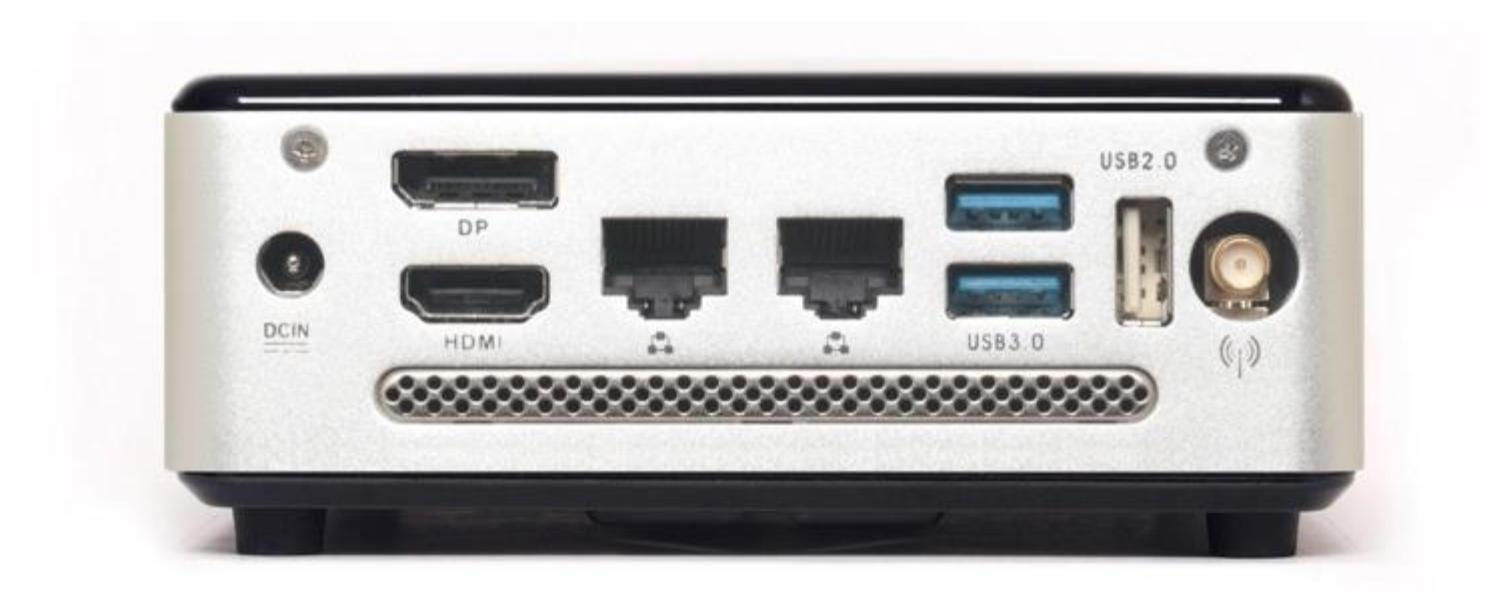

### Hardware **Jetway**

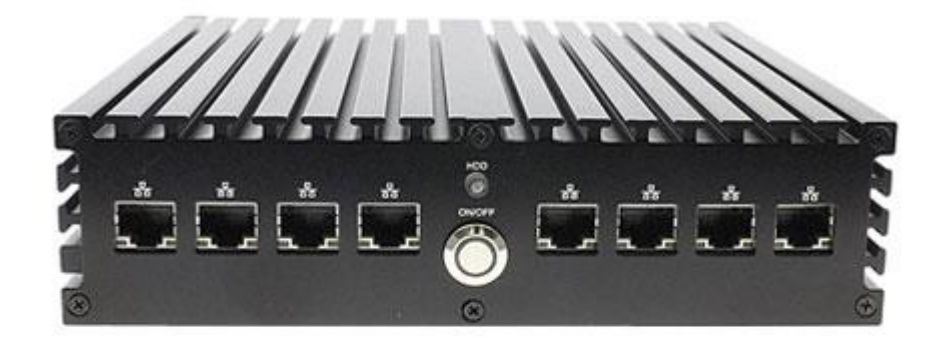

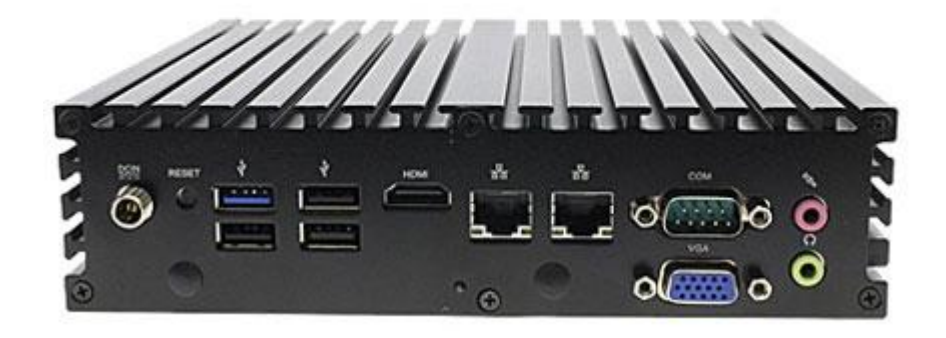

## Empfohlene Mindesthardware

- 8GB RAM, 2 NICs, 120GB HDD …
- … klein, leise, geringer Stromverbrauch, Preis

- Intel NUC
- fitlet-RM-XA10-LAN TE Barebone
- miniPC Zotac MI542/MI521 nano
- Intel Bay-Trail JETWAY JBC390F541AA-19-B
- oder Jeder PC mit 1, 2 oder mehr NICs …

### Meine Hardware – **Fitlet XA10**

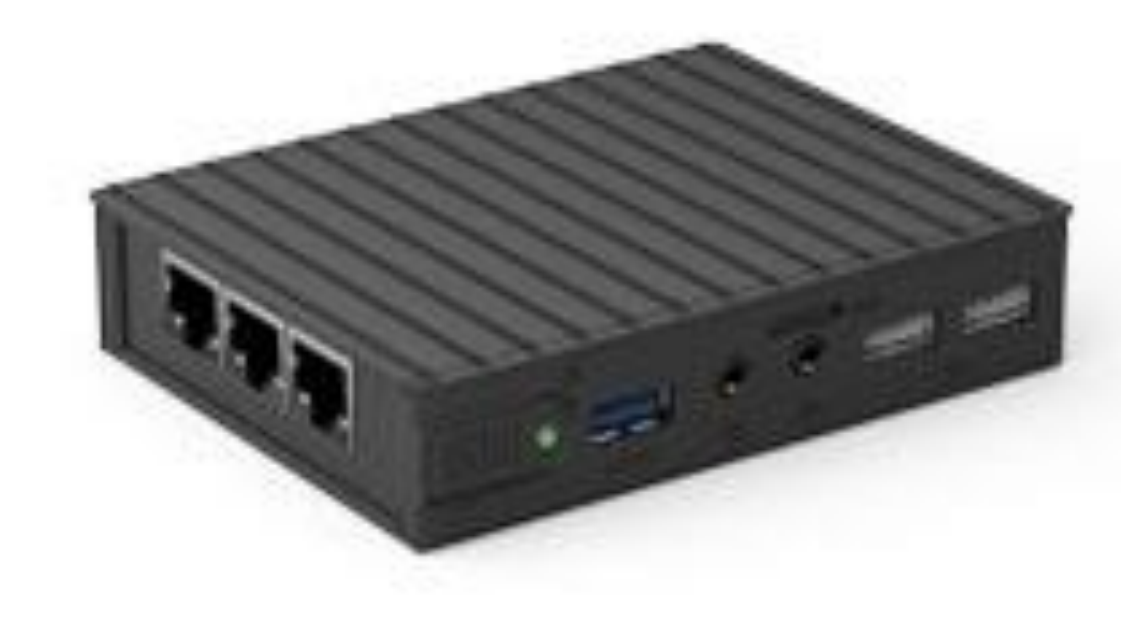

CPU A10 6700 - 2,2 GHz 8GB RAM 100 GB mSATA SSD 4 NICs WLAN 802.11ac, BT 2 x HDMI fanless -20-70 Grad

Special Features Thermischer Diebstahlschutz

Ca. 380 Euro

### Hostsysteme

#### **Betriebssyteme**

- **KEIN** XEN, ESX, Hyper-V
- Desktop Linux
- MAC OS X
- Windows

#### **Virtualisierer (Typ2)**

- KVM
- QEMU
- Parallels / Fusion
- Oracle virtualBOX
- VMware Player
- VMware Workstation
- VMware Server
- Hyper-V

Meine Wahl - Windows 8.1 Professional inkl. Hyper-V

## Realisierung 2 – Hostinstallation

**Windows 7/8/10 Prof Mit Hyper-V**

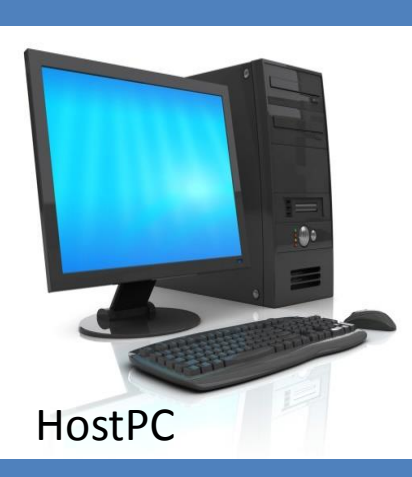

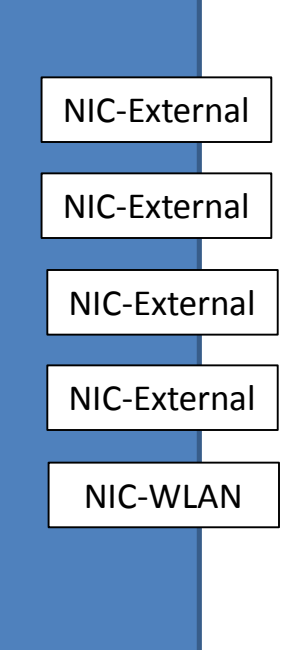

# Hyper-V Switchtypen

- External (physische NIC/Host/VMs)
- External (physische NIC/VMs)
- Privat (VMs <-> Host)
- Internal (VMs only)

• Zusatzinfo - Loopback / WLAN -> physische NICs

# Realisierung 3 – Virtualisierung

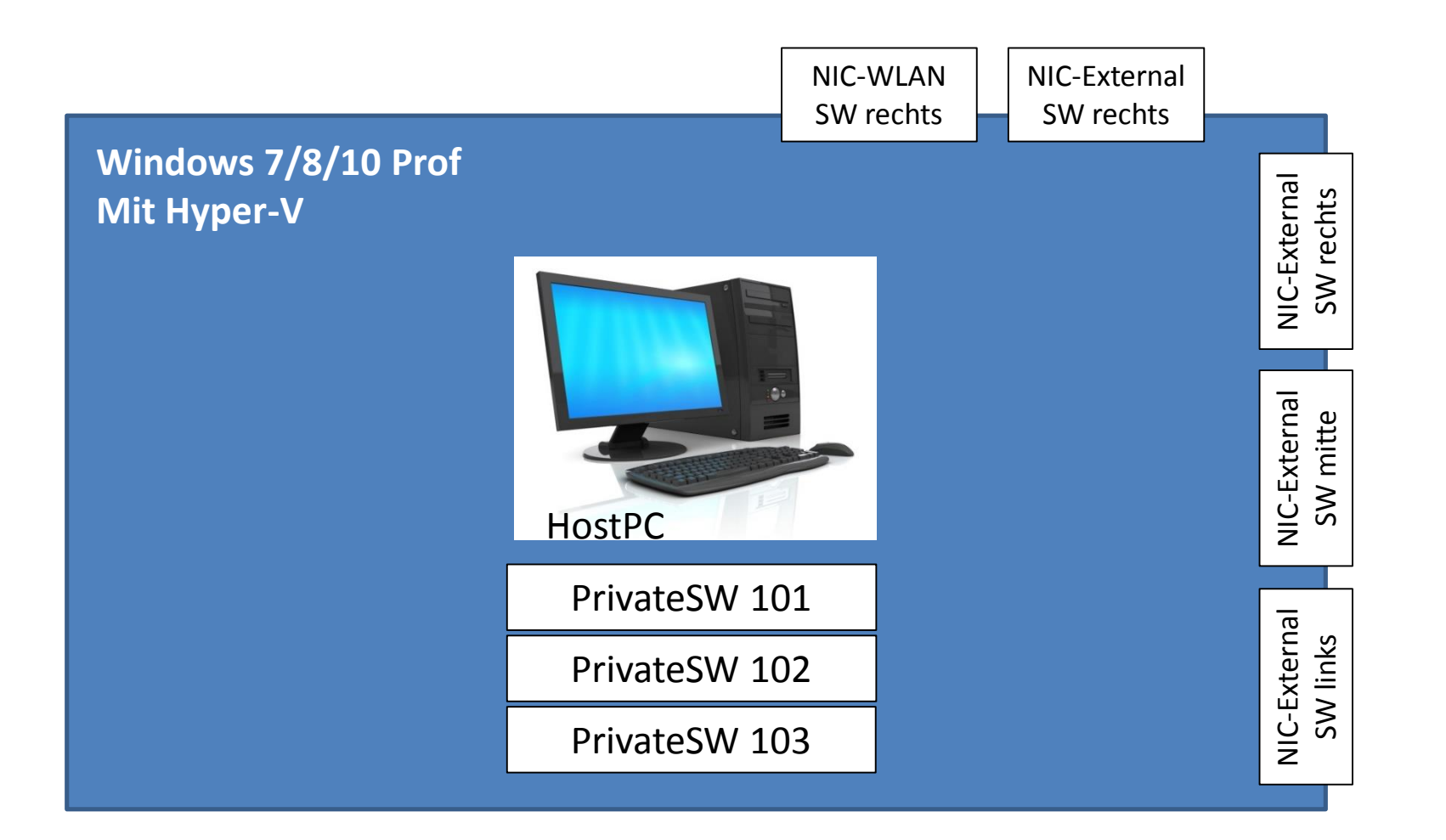

# Software

#### **Firewall**

- ipTables
- IPCop
- Sophos Software Appliance
	- Home
	- Essential
	- 30Tage Testversion

#### **Betriebssysteme**

- Windows XP/7/8/10
- Windows Server 2012 R2 …
- Linux

# Virtuelle Festplatten unter Hyper-V

- 
- Standard langweilig
- Dynamisch wachsend Platz sparen
- Differenzierend noch viiiel mehr Platz sparen

Meine Wahl – Dynamisch wachsend und differenzieren

## Realisierung 4 - Vorlagen

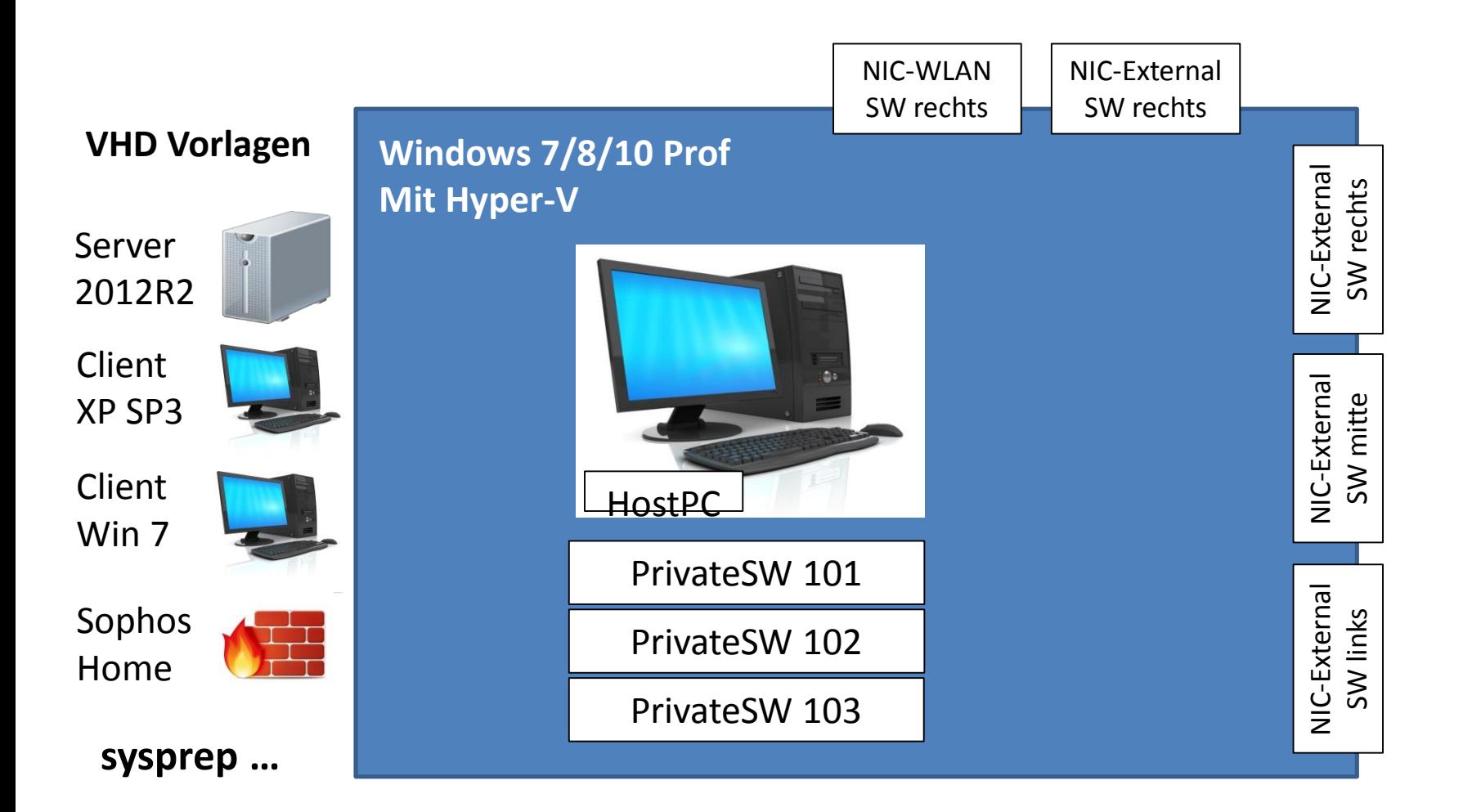

# Realisierung 5 – VMs erstellen

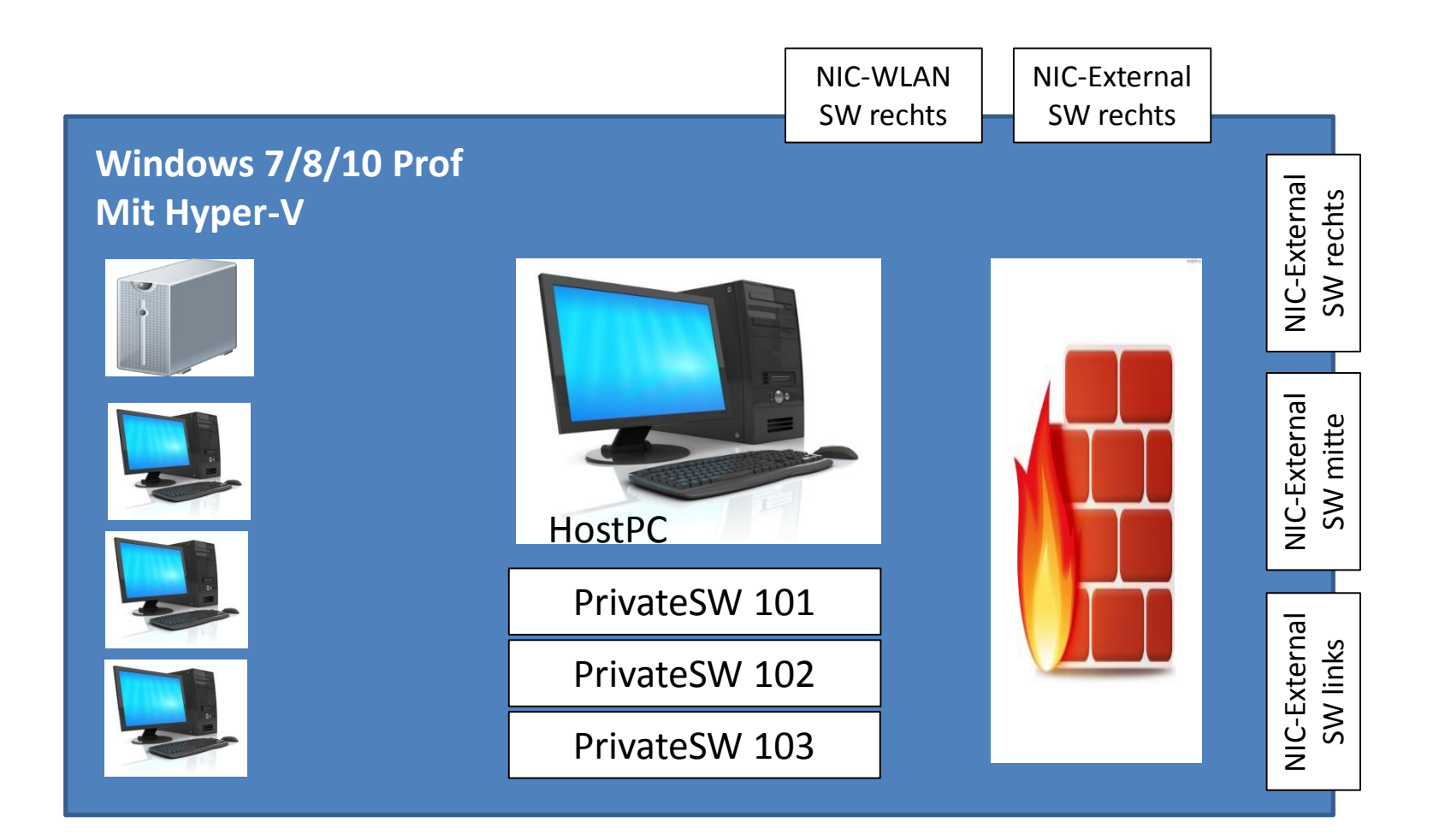

# Realisierung 6 – interne Vernetzung

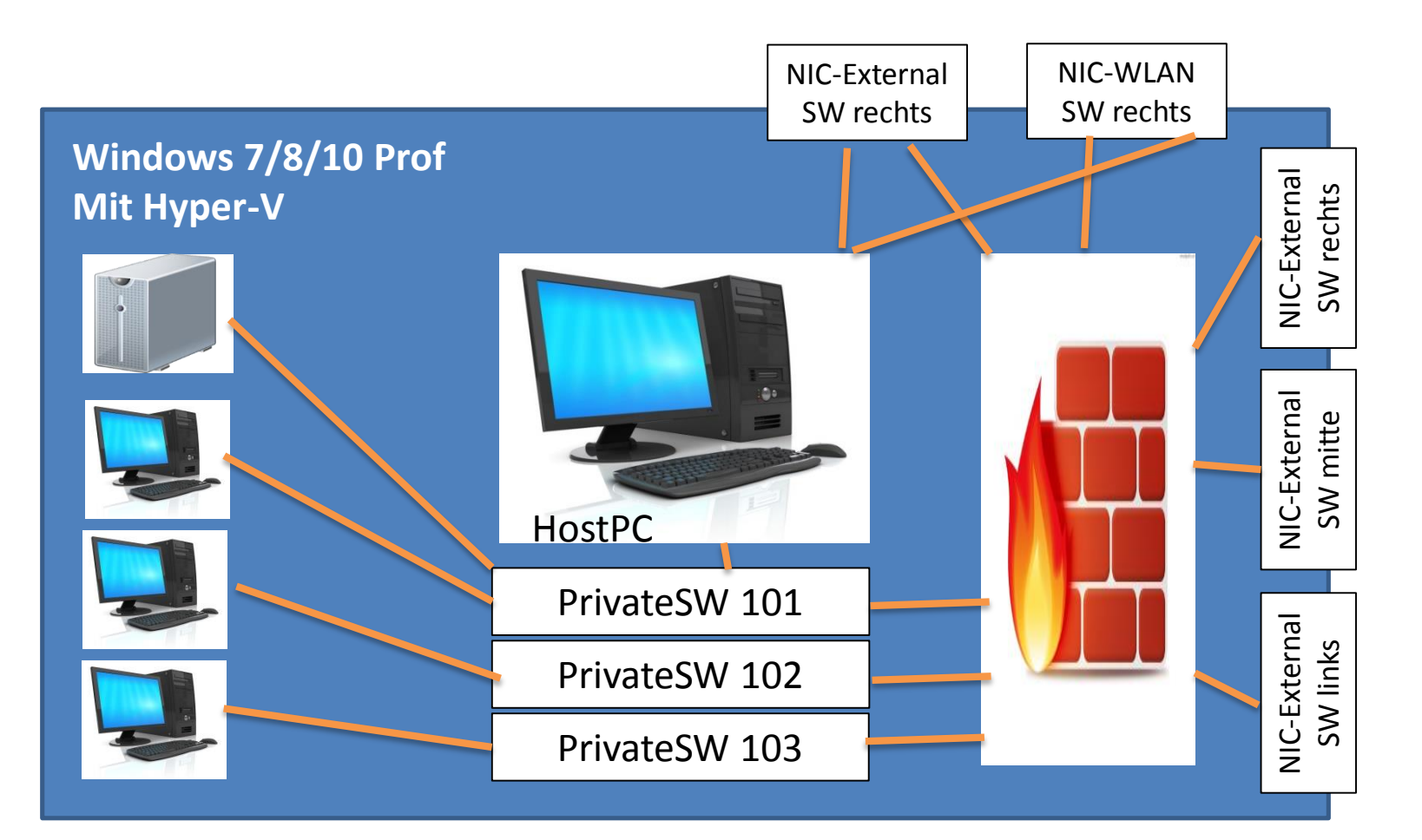

VORSICHT … alles nur Haken … 90% aller Fehler liegen hier

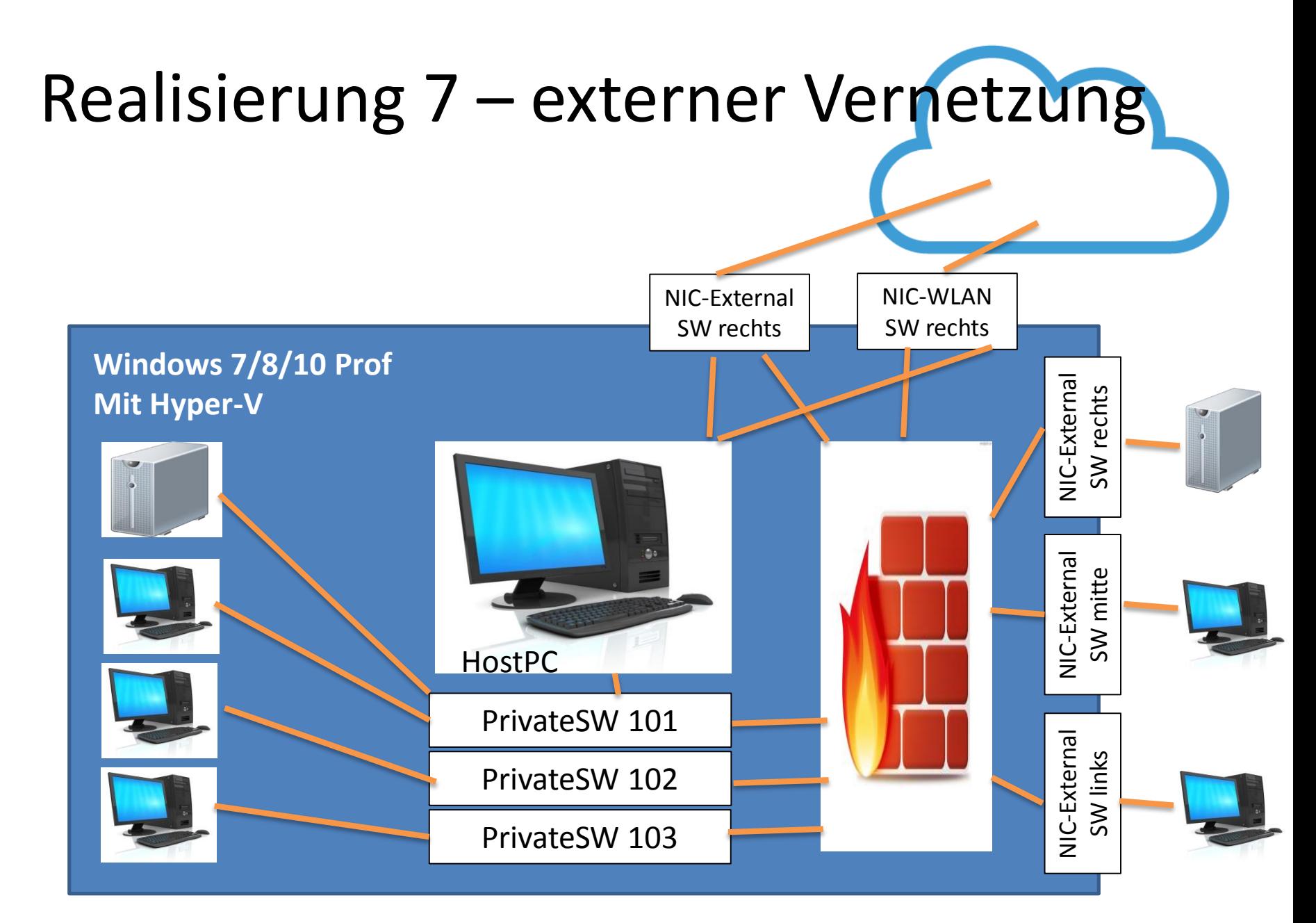

VLANs in der externen Vernetzung sind möglich

## Realisierung 8 – Szenarios konfigurieren

#### **Firewall**

- Erstkonfiguration
- Interfaces
- Definitionen
- DNS, DHCP, NTP
- NAT, Port forwarding
- FW
- AD
- Proxy
- Endpoint Security
- WIAN

• …

• Monitoring / Reporting

#### **Andere Hosts**

- IP-Konfiguration
- Domänenbeitritt
- Lokale FW
- RDP

• …

- telnet / ssh
- Browser testen
- Software installieren

**und Troubleshooting**

# Realisierung 9 - Spielen • Aufgaben erstellen • Dokumentieren • Konfigurieren Fluchen … verzweifeln … meckern … **ändern** nochmal Testen • fertig • benoten • nächste Runde

## Realisierung 10 – Backup A

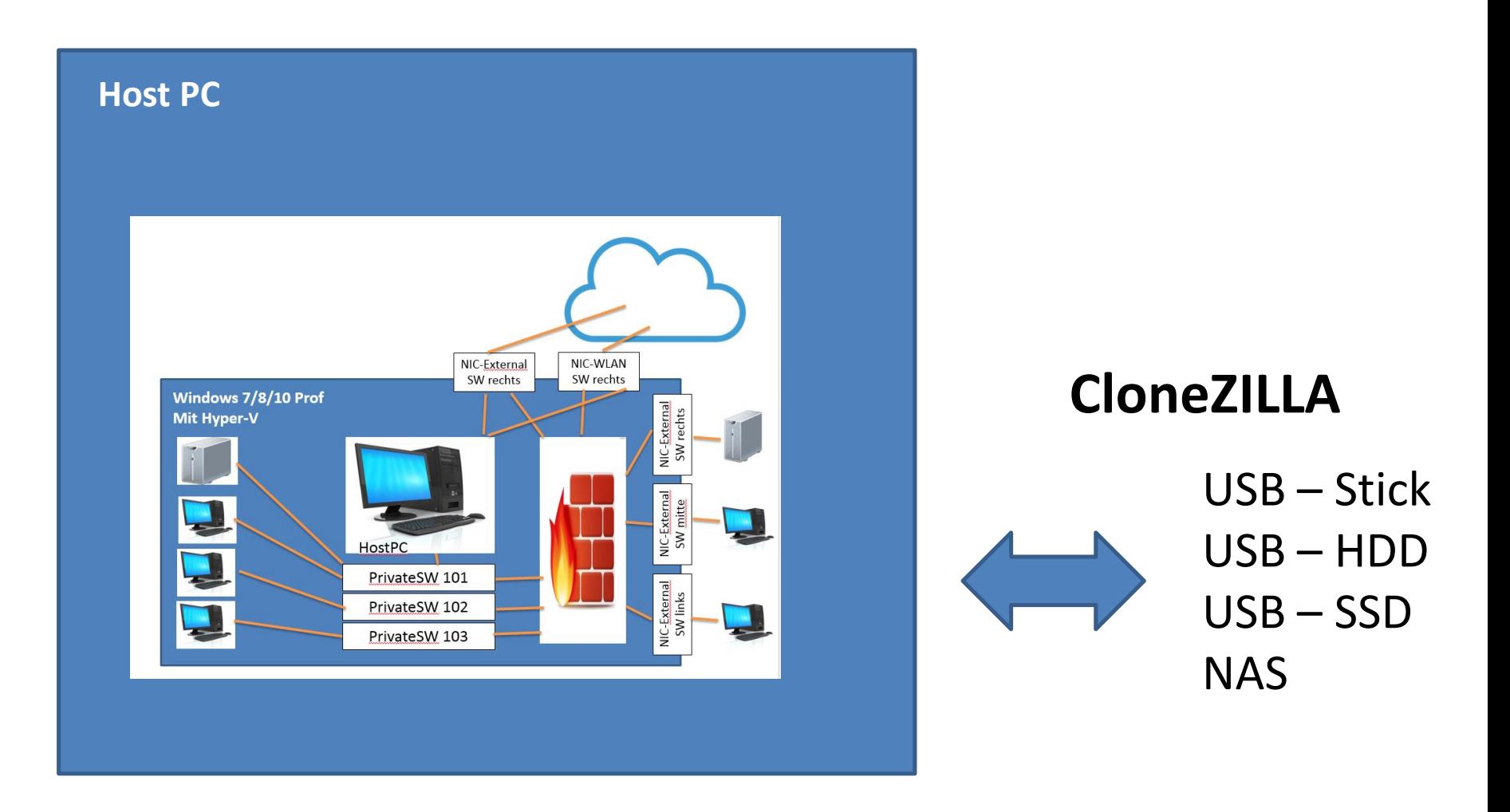

### Realisierung 10 – Backup B ungetestet

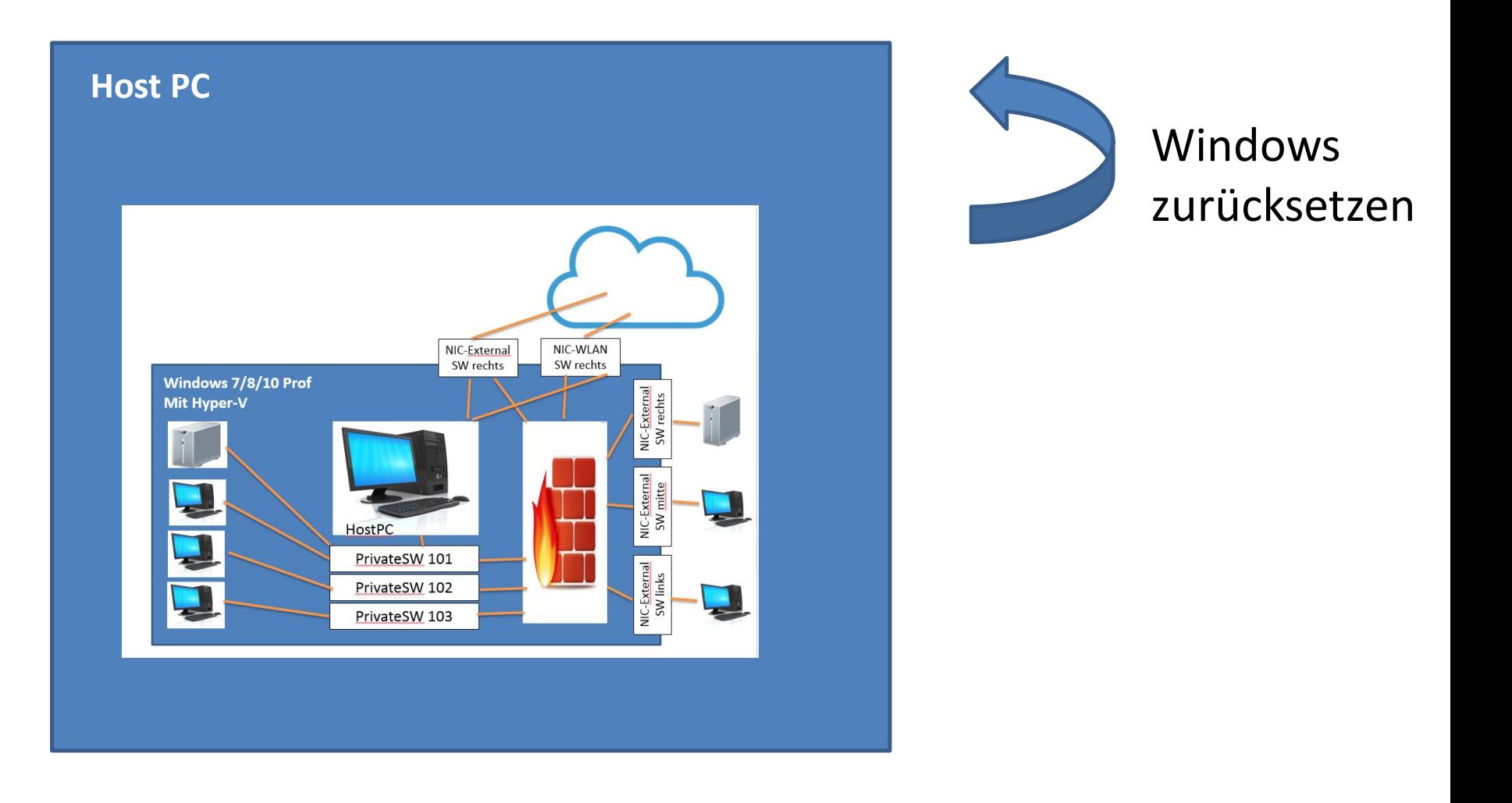

### Mehrwert inklusive

• Mein Rechner kann bei Benutzung NICHT geklaut werden – weitere Diebstahlsicherung nicht erforderlich (Diebe mit Brandzeichen)

• Mein Rechner kann auch zum Warmhalten von Getränken und Niedrigtemperaturgrillen verwendet werden

# **Ausblick – eigener Rechner** Netzwerkfirewall inkl. Contentfilter und ALU-HUT

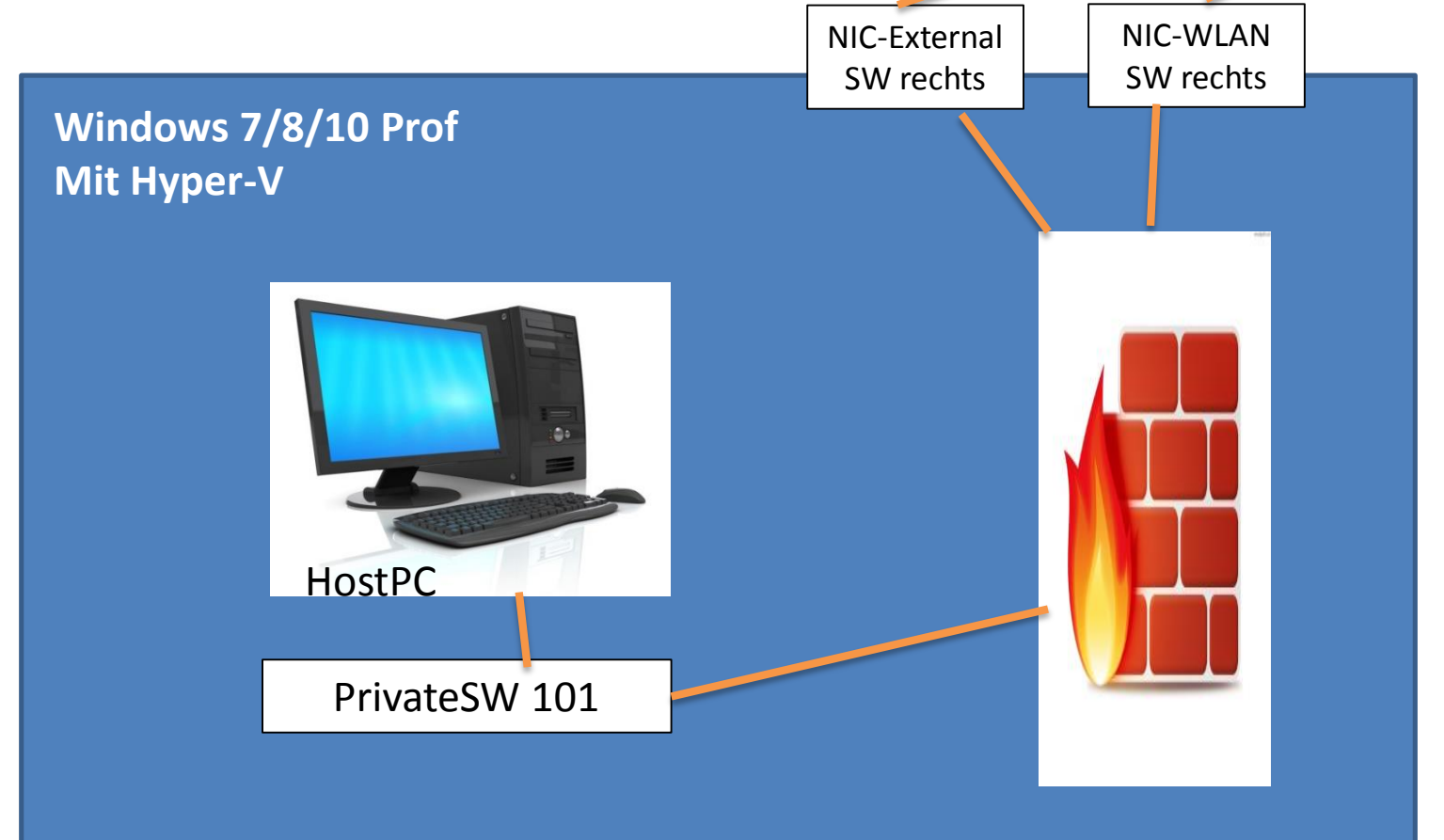

VLANs in der externen Vernetzung sind möglich

# Sophos **A**cademy **P**rogramm

- Schulungsunterlagen
- Zertifizierungsprüfung
- Homelizenz / Essentiallizenz als VM
- Schullizenz zu Sonderkonditionen
- Gebrauchte HW inkl. legaler Homelizenz

Fragen zur Sophos Academy unter … sap@web4train.de stefan.kusiek@web4train.de

## Quellen

Hardware

<http://www.fit-pc.com/web/products/fitlet/>

FW-Software

https://www.sophos.com/de-

[de/products/free-tools/sophos-utm-home](https://www.sophos.com/de-de/products/free-tools/sophos-utm-home-edition.aspx)edition.aspx